# ネット予約のご案内

### ① ネット予約

### ネット予約

#### 当院からのお知らせ

2023年9月1日の移転後当院の住所は武蔵野市中町1-23-3となります。 JR中央線三鷹駅北口から徒歩3分です。詳細は当院ホームページをご覧下さい。

From September 1, 2023, Numata Medical Clinic is located three minutes away from J R Chuo Line Mitaka Station (North Exit). Our new address is 1-23-3 Nakacho, Musash ino, Tokyo

2023年9月1日起,沼田医疗诊所距离JR中央线三鹰站北口徒步仅3分钟。新地址是 武蔵野市中町1-23- $\overline{\mathbf{3}}$ 

#### ■お呼び出し時間について

ネット予約はお呼び出し時間を確約するものではございません。 急患の方を優先したり、診察の状況によってお呼び出しが遅れたりすることは多々ございます。 皆様にしっかりとした医療を提供しつつ、少しでも便利に受診していただくために、ご理解とご協力のほ どよろしくお願いいたします。

#### ■予約枠について

当院はネット予約をご利用になれない患者様も来院されるため、ネット予約の方・直接来院された方を<mark>混</mark> ぜてお呼び出ししております。 その為、ネット予約の方が全てではございません。 急患の方や、枠が空いていないけれどどうしても受診が必要な方は、お電話でご相談ください。

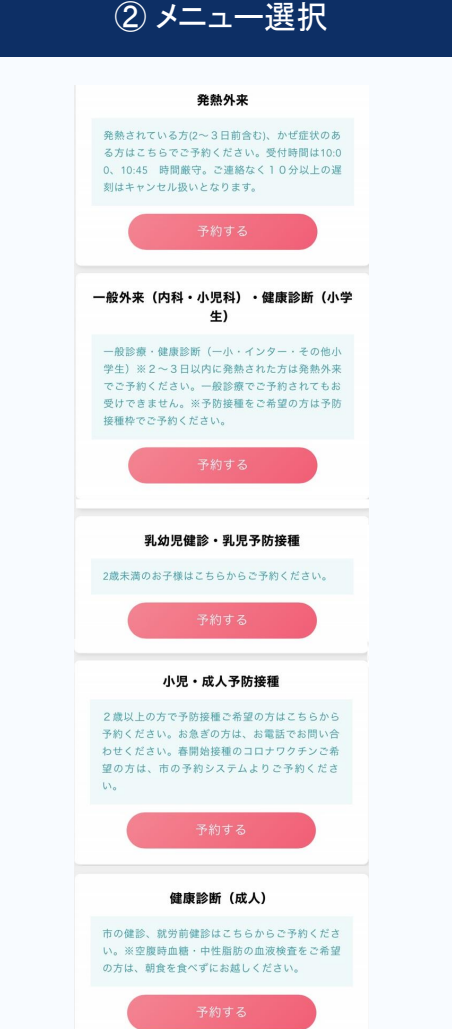

# 初診/再診選択

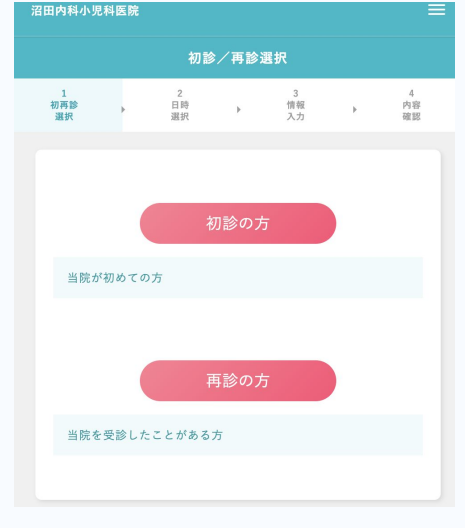

メニュー選択

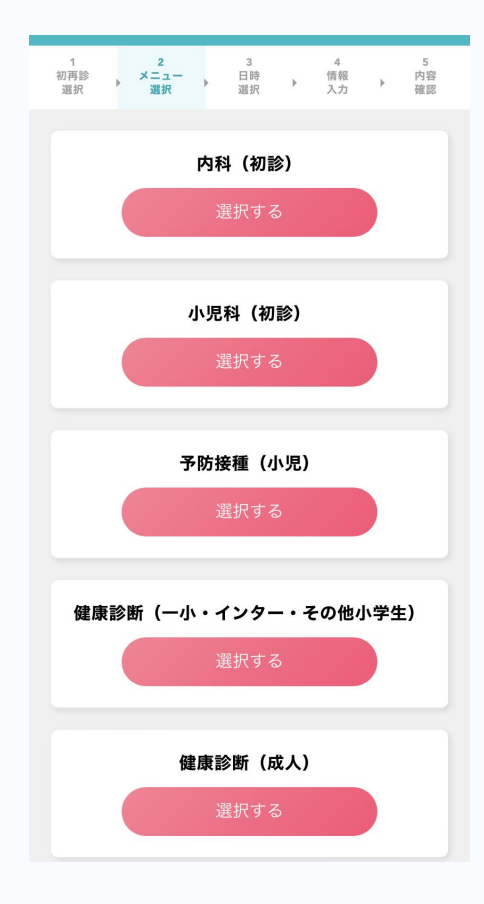

# 日付選択

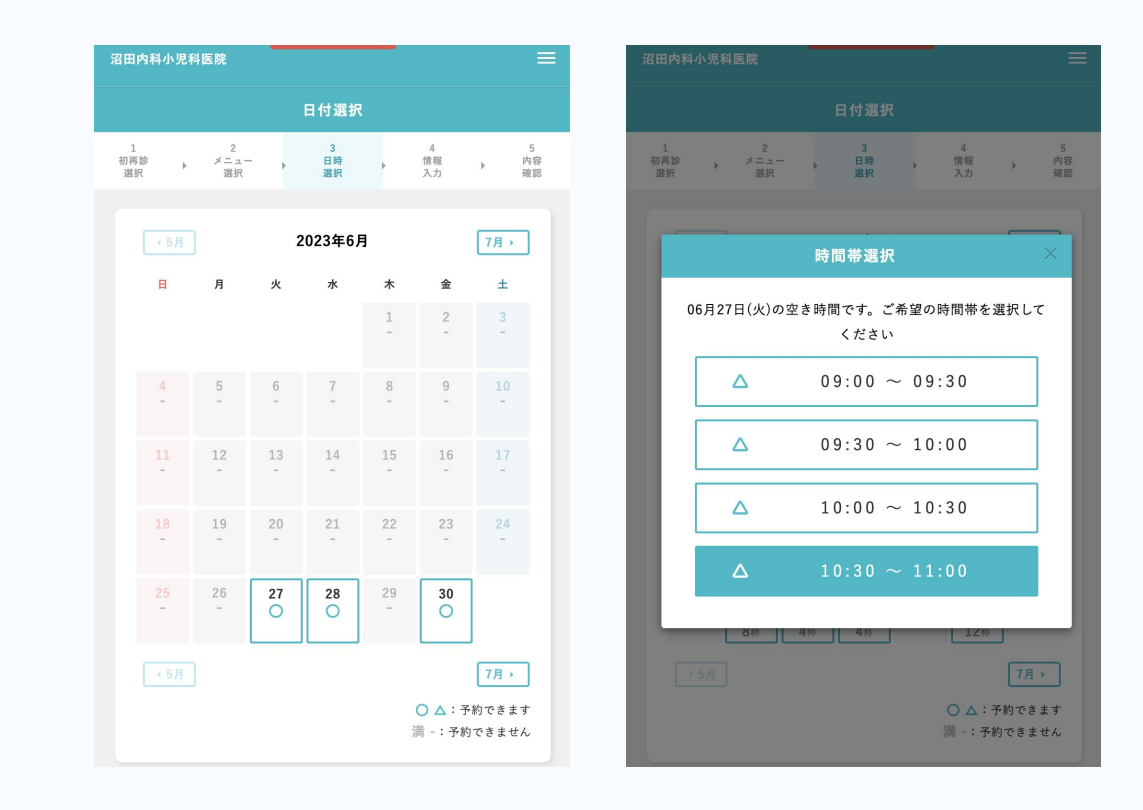

受診者の情報入力

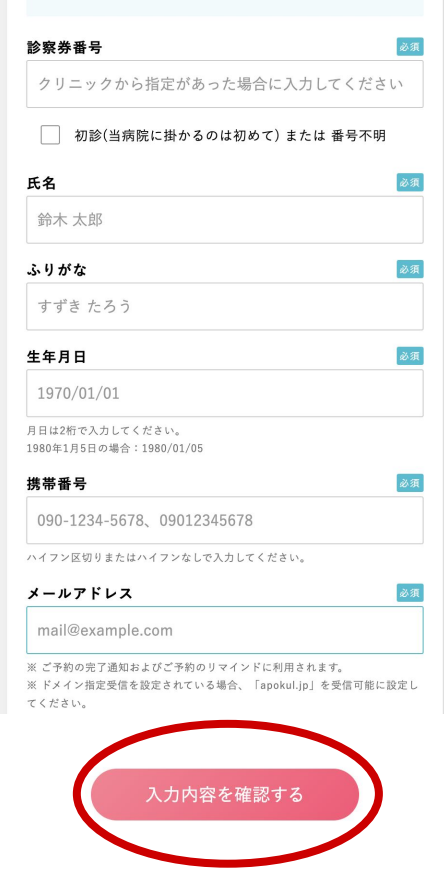

# ⑦ 内容を確認し、下の「予約を確定する」ボタンを押してください

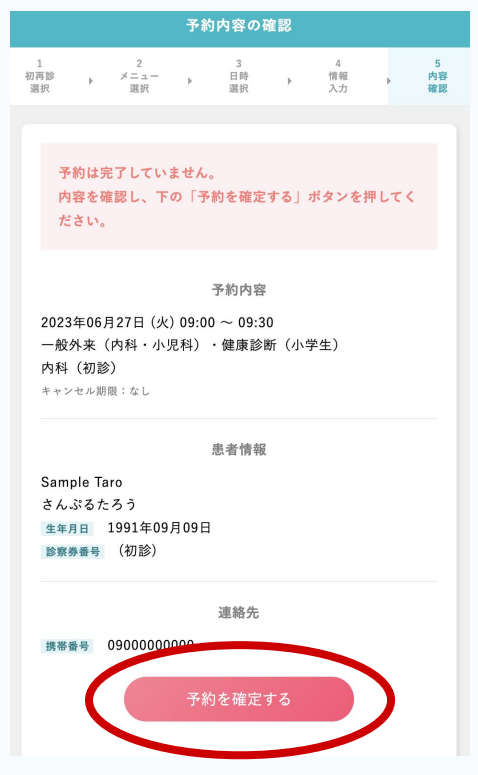

## ⑧ 予約完了!

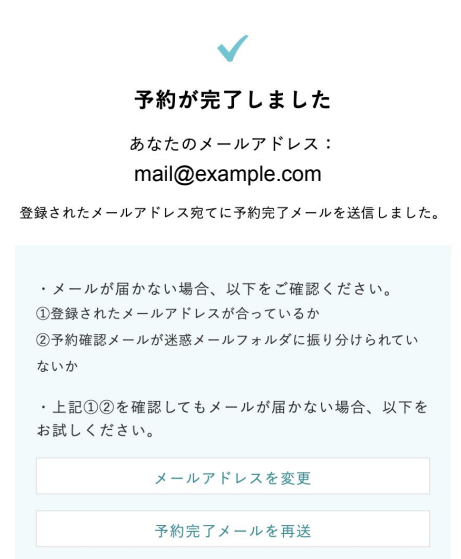

※メールアドレスを変更する、予約完了メールを再送する、

この二つの解決方法を試しても予約完了メールが届かない場合は、お電話にてご連絡ください。